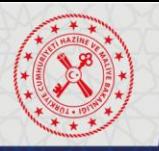

## **ÇALIŞTAY KOLAYLAŞTIRICISI'NA YÖNELİK BİLGİ NOTLARI - RİSKLERİN BELİRLENMESİ**

## **Çalıştay Öncesi**

- **1. Çalıştaya katılacak yönetici ve çalışanları belirleyin.**
- **2. Çalıştayın uygun bir zaman ve ortamda gerçekleştirilmesi için önceden planlama yapın.**
- **3. Tüm katılımcıların aktif rol alabilmesi adına ekiplerin en fazla 8 kişiden oluştuğundan emin olun. Her masada 1 kişi bilgisayarda yapılacak olan işlemlerden sorumlu olmalıdır.**

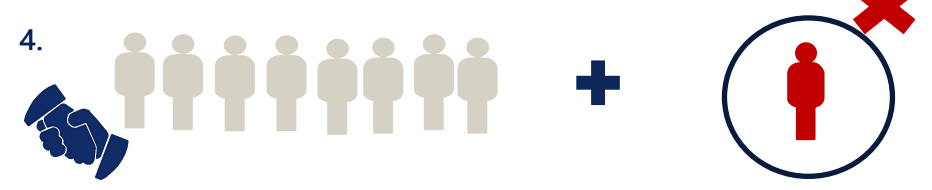

**5. Gerçekleştirilecek risk çalıştayı öncesinde, katılımcılara üzerinde çalışılacak stratejik amaç, hedefler ile çalıştay programının iletildiğinden emin olun.**

## **Çalıştay Esnasında**

- **1. Katılımcıların riskleri önce bireysel olarak belirlemelerini ve Bireysel Risk Belirleme Formu'na (Ek–5) yazmalarını sağlayın. Riskleri belirlerken aşağıda yer alan örnek sorulardan yararlanabilirsiniz:**
	- **İdarenin kritik faaliyet alanları ve süreçleri neler?**
	- **İdarenin stratejik amaç ve hedeflerine ulaşması açısından kritik önem derecesine sahip faaliyetleri hangi durum ve olaylardan etkilenir?**
	- **İdarenin faaliyet alanları, yönetim yapısı ve tabi olduğu kanun, yönetmelik ve ilgili diğer düzenlemeler hangileridir?**
	- **İdareyi ilgilendiren yasal gereklilikler nelerdir? Bu yasal gereklilikler çerçevesinde uyum konusunda karşılaşabileceği fırsat ve tehditler neler olabilir?**
- **2. Katılımcıların belirledikleri risklerin kurum Risk Strateji Belgesi'ndeki risk evreni kategorilerinden hangisi (veya hangileri) ile uyumlu olduğunu önce bireysel olarak düşünmelerini ve Bireysel Risk Belirleme Formu'na (Ek–5) yazmalarını sağlayın. Risklerin konsolide edilmesi esnasında ise katılımcıların birbirleri ile fikir alışverişinde bulunarak nihai kararı vermelerini sağlayın** *(bu aşama olası risklerin*

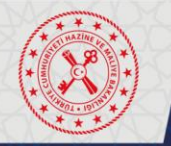

*atlanmaması ve risklerin* **hangi** *ana odak noktaları çerçevesinde takip edileceğinin belirlenmesi açısından önemlidir).*

**Risklerin hangi kategoride yer alacağını belirlemek için aşağıda yer alan örnek sorulardan yararlanabilirsiniz:**

- **Belirlenen risklerin etkiye neden olabileceği kritik faaliyet alanları ve süreçler neler?**
- **Belirlenen riskler kurumun faaliyet alanları, yönetim yapısı ve tabi olduğu yasal düzenlemeler üzerinde ne yönde etki yaratabilir?**
- **3. Katılımcıların bireysel olarak belirledikleri riskleri birbirleri ile tartışarak konsolide riskleri oluşturmalarını, belirlenen risklerin aşağıdaki hususlara uygun olduğundan emin olmalarını, bunun için katılımcıların kendi aralarında tartışmalarını ve fikir alışverişinde bulunmalarını sağlayın:** 
	- **Riskler açık ve anlaşılır şekilde belirlenmeli**
	- **Risklerin fırsat boyutunun olup olmadığı değerlendirilmeli**
	- **Belirlenen riskler kurum stratejik amaç ve hedefleri ile ilişkili olmalı**
	- **Belirlenen riskler kök neden ve etkiyi içermeli**

**Risklerin belirlenmesi esnasında katılımcılara yöneltmek üzere aşağıda yer alan sorulardan yararlanabilirsiniz:**

- **İdarenin faaliyetleri hangi olay ve durumlar karşısında aksayabilir?**
- **İdarenin hangi varlıkları kritik öneme sahiptir?**
- **İdarenin en kritik bilgi kaynakları nelerdir?**
- **İdarenin en fazla harcama yaptığı alanlar hangileridir?**
- **İdarenin kaynak kısıtları nelerdir?**
- **Geçmiş dönemlerde idareyi kritik seviyede etkileyen bir risk gerçekleşti mi? İdare ilgili riske yönelik hangi kararı verdi ve hangi eylemleri gerçekleştirdi? İlgili riskin tekrar gerçekleşmesi mümkün mü?**
- **4. Katılımcıların idare risk iştahını belirlemek adına tartışmalarını sağlayın. Bu aşamada aşağıdaki sorulardan yararlanılabilir:**
	- **İdare söz konusu amaç ve hedefler doğrultusunda risk alma konusunda ne kadar isteklidir?**
- **İdare söz konusu amaç ve hedefler doğrultusunda ne kadar riske dayanabilir?**

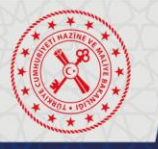

Risk iştahı hedef bazında tanımlanmalıdır. Risk iştahının kurumun almaya hevesli olduğu en yüksek risk seviyesi olduğu unutulmamalıdır. Risk iştahı risk kapasitesi ile karıştırılmamalıdır.

- **5. Risk iştahı seviyesinin düşük, orta ve ya yüksek olarak belirlendiğini kontrol edin.**
- **6. Risk iştahı yüksek olarak tanımlanan riskler için idarenin faaliyetlerine son vermeden alabileceği en yüksek risk seviyesi olan risk kapasitesinin tanımlanmasının gerekliliğini değerlendirin.**
- **7. Konsolide riskleri Risk Kayıt ve İlave Risk Yönetimi Faaliyeti Takip Formu'na (Ek–12) bilgisayar ortamında dokümante edin, belirlenen tüm risklerin bir sonraki aşamada kullanılmak üzere Risk Kayıt ve İlave Risk Yönetimi Faaliyeti Takip Formu (Ek–12) "Katılımcı Değerlendirmeleri" sekmesine de kaydedildiğinden emin olun.**